**CMS Barrel Muon Workshop CMS Reconstruction CMS Reconstruction and Analysis Software and Analysis Software**

**Aachen, April 28 - 30, 2004**

Norbert Neumeister

CERN and Institute for High Energy Physics, Vienna

## **Outline Outline**

- Introduction
	- **CMS Software**
- Muon Reconstruction
	- **Local Pattern Recognition**
	- **Standalone Reconstruction**
	- **Global Reconstruction**
	- **Muon Isolation**
- Analysis
	- **DSTs**
- Summary

## **Introduction Introduction**

CMS software is structured in projects focusing on different tasks:

- **Geometry** XML description of the CMS detector
- **COBRA** Framework: Interface to basic services
- **OSCAR** Simulation with GEANT-4
- **ORCA** Reconstruction and analysis
- **FAMOS** Fast simulation and reconstruction
- **IGUANA** Framework for visualization
- **IGUANACMS** Visualization (e.g. event display)

### **CMS Software CMS Software**

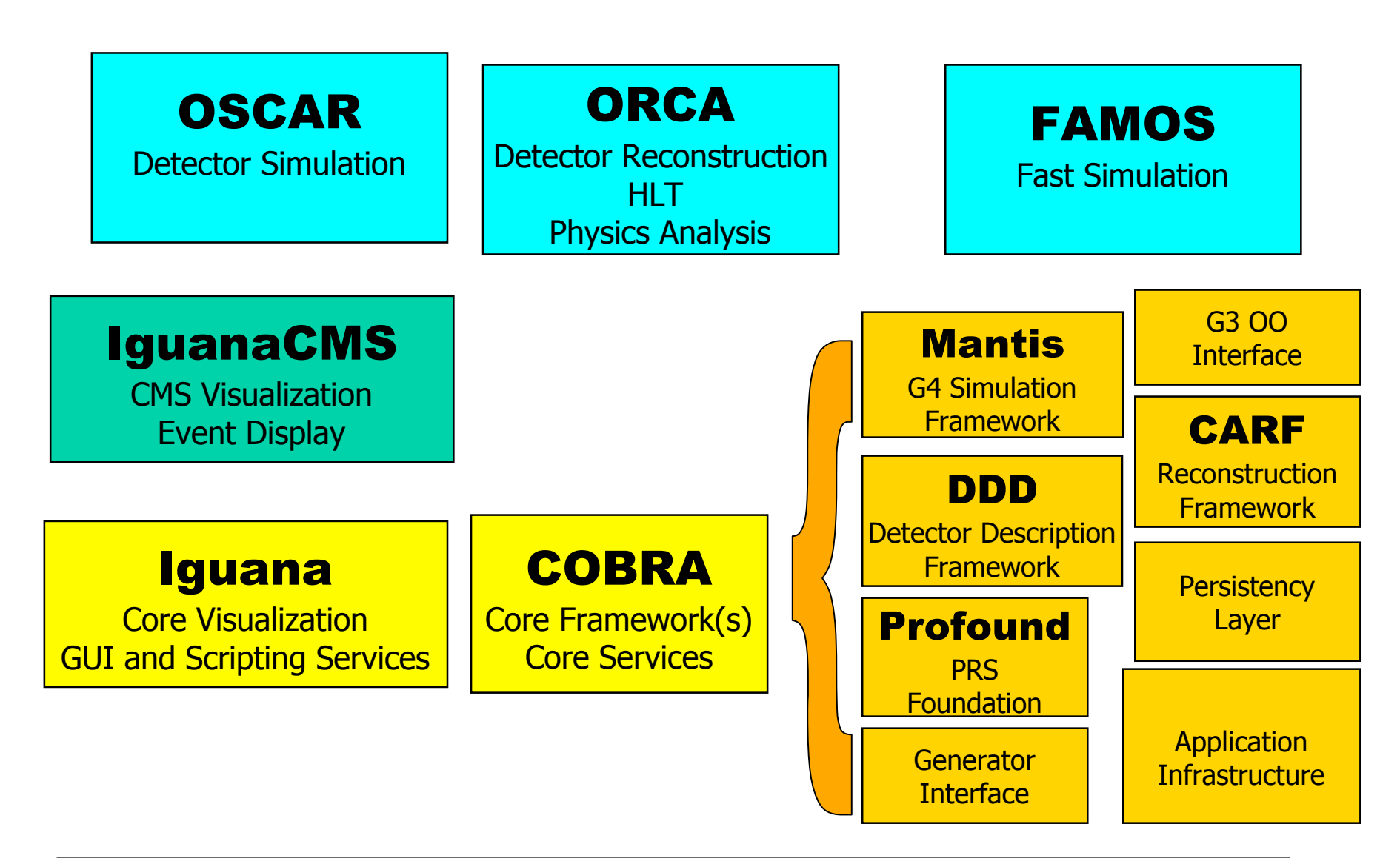

## **Geometry Geometry**

#### • **Geometry description**

- Simulation Geometry: must be detailed
	- Used for tracking
	- Includes both active and passive material
	- Currently described in XML
- Reconstruction Geometry: must be lightweight
	- To allow fast navigation
	- Currently, includes only chambers (active material)
	- Extracted from same XML description; ORCA implementation
	- No material at all (just volumes and positions)
	- But material description is needed for global reconstruction!
	- To extrapolate track parameters through the yoke (propagation)
	- GEANE

### **Geometry Geometry**

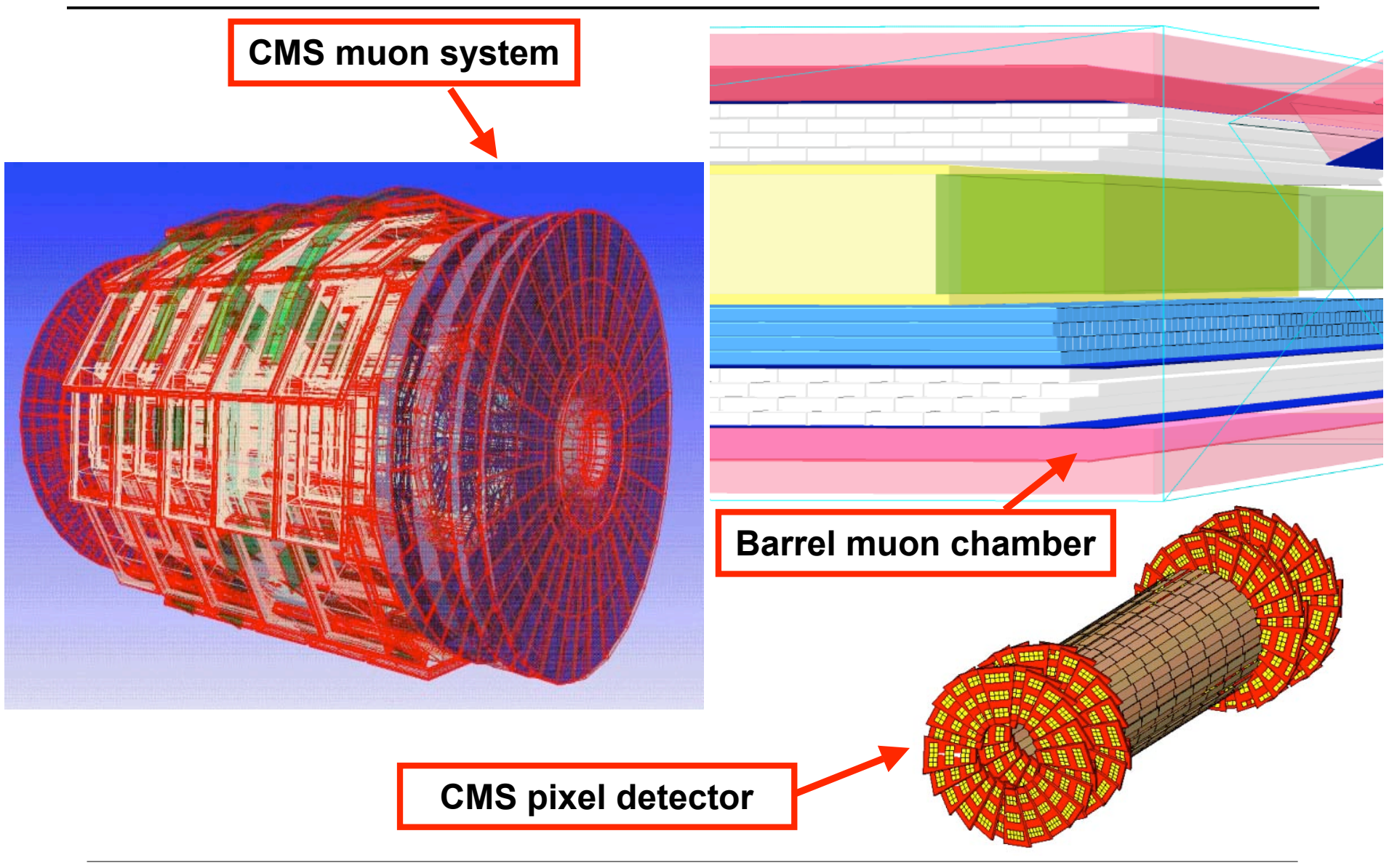

# **Magnetic Field**

- **Needed for simulation and reconstruction**
- **Must be known with good precision**
	- Impact on quality of reconstruction
- **Current implementation:**
	- From an independent magnetic geometry
		- 3D TOSCA field map implemented
		- Differences wrt. simulation geometry!
		- Values on a grid in *global* coordinates

#### • **Requirements:**

- Current system must be replaced
- Must be fast
	- Performance issue for simulation and reconstruction
- Consistent with other geometries
- Ability to introduce misalignment

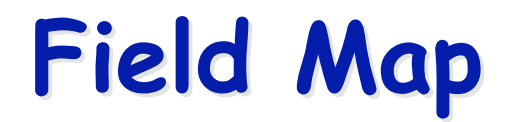

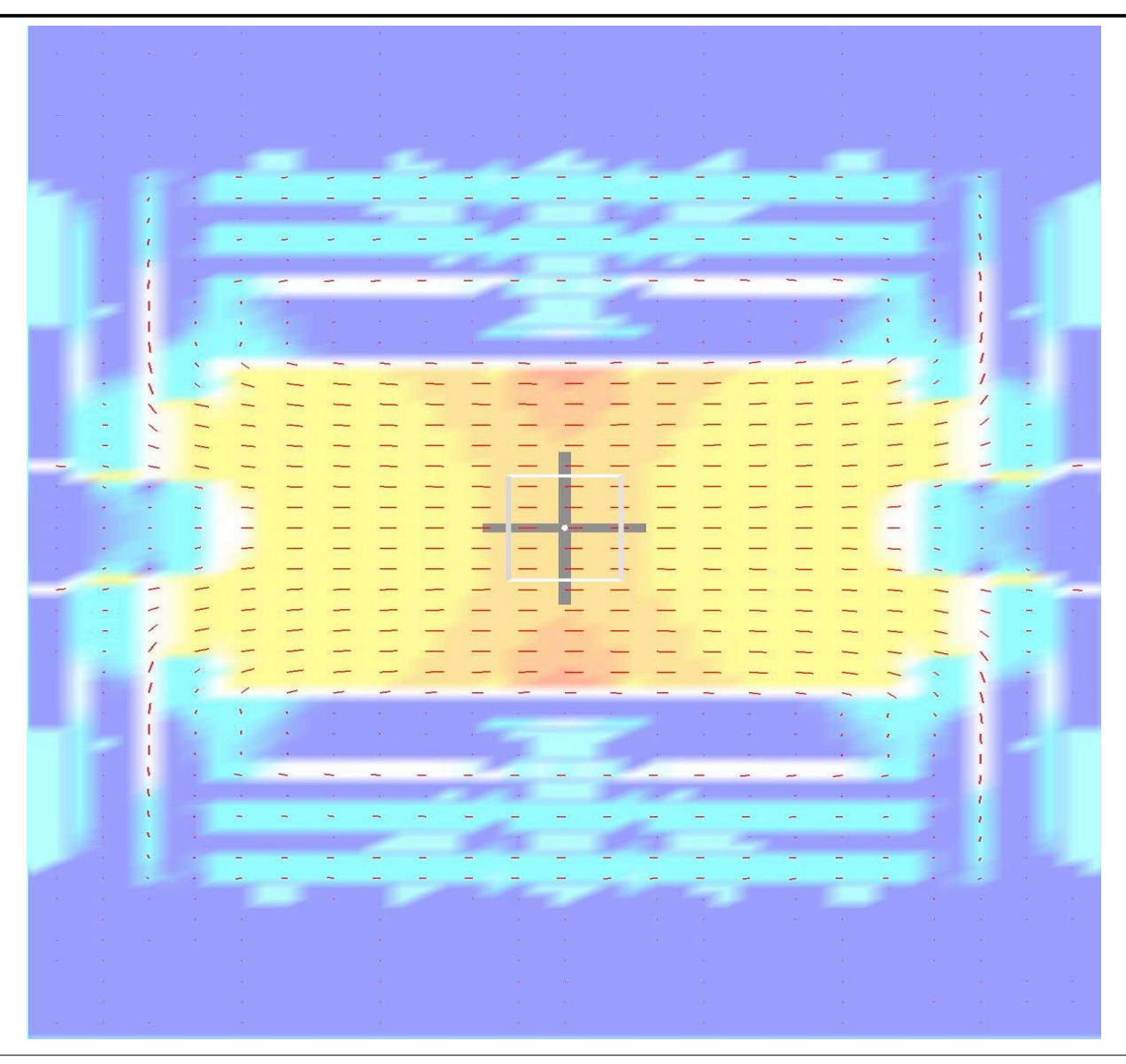

**Norbert Neumeister** CERN PH / HEPHY Vienna

### **COBRA**

#### **CMS Analysis and Reconstruction Framework**

- **Glue it all together**
- **Insulate user code from services**
- **Manage persistent data transparently**
	- Persistency based on POOL (ROOT IO)
- **Manage Runs, Events, Collections, etc.**
- **Manage the order of reconstruction**
- **Ensure a uniform interface to all CMS code**

### **OSCAR**

- Detector simulation based on GEANT 4
- Integrated with CMS software (COBRA)
	- User interface compatible with ORCA
- Interface with
	- PYTHIA ntuples
	- HEPEVT ASCII files
	- HepMC
	- **Particle gun**
- Persistency of
	- **Hits for all detectors**
	- **Primary generator particles**
	- **Selected tracks**

### **ORCA**

- **Combination of Signal & Pile-up events**
- **Detector digitisation and reconstruction of detector objects**
	- Clusters, Hits
- **Reconstruction of physics objects**
	- Jets, Electrons, Photons, Muons, Vertices
- **Simulation of Level-1 Trigger decisions**
- **Implementation of High-Level Trigger algorithms**
- **ORCA programs are COBRA applications**

## **Stages of Reconstruction Stages of Reconstruction**

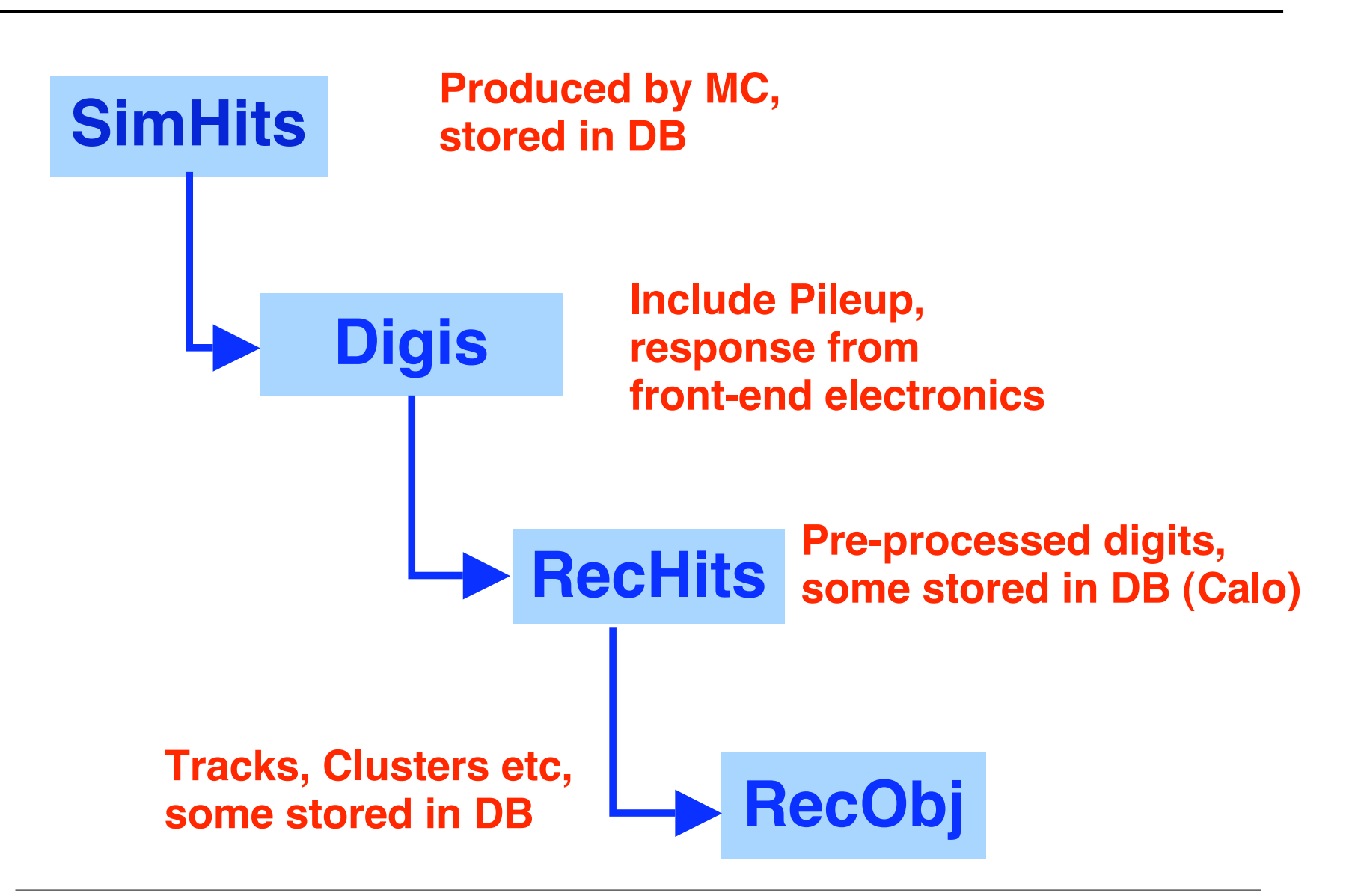

## **FAMOS**

### **FAst MOnte Carlo Simulation**

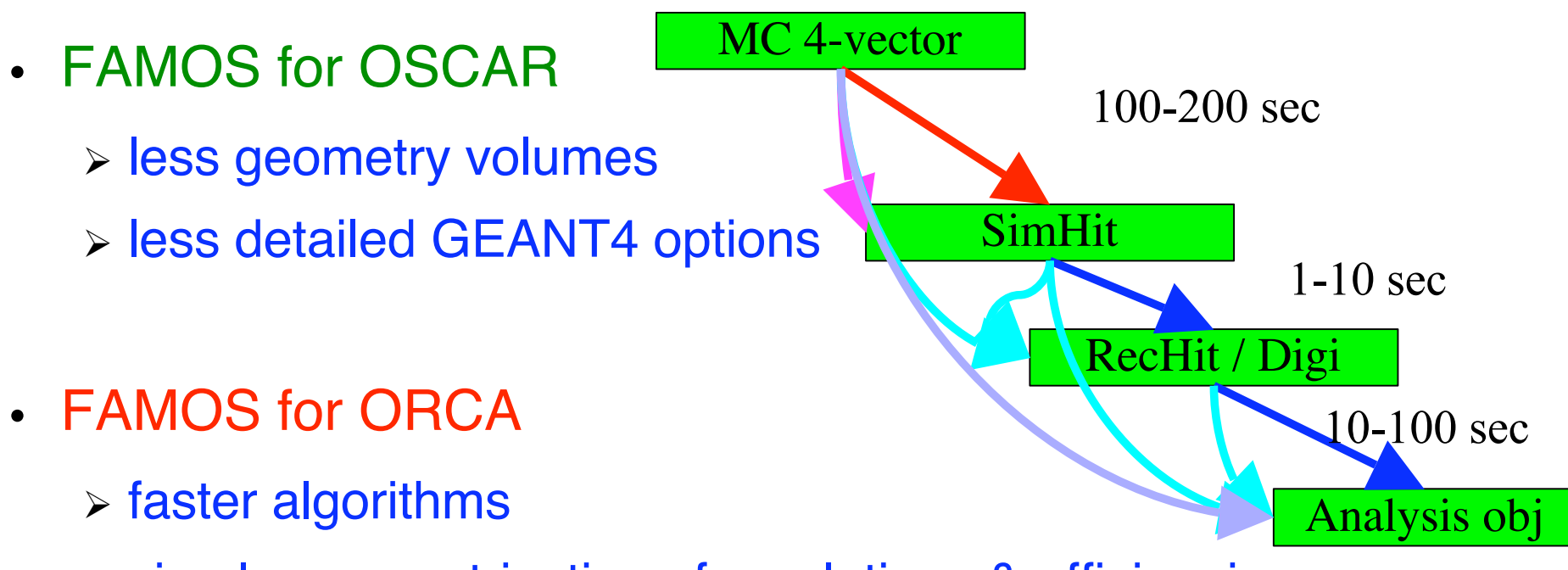

- simple parametrisation of resolutions & efficiencies
- $\triangleright$  tuned to full simulation/reconstruction

# **ORCA Visualization**

- **Interactive 3D CMS detector geometry for sensitive volumes with levels of details;**
- **Interactive 3D reps of reconstructed and simulated events including visualization of physics quantities such as tangent of a SimHit;**
- **Access event by event or automatically fetching events (no batch mode);**
- **Event and run number displayed.**

 $\nabla$   $\triangle$   $\mathbb{R}$   $\Box$  CMS Detector and Event tre

-<br>E-Muon endcan

 $\vdash$ Barrel

**L**Ramal

**N**-Fvent

**PECAL** 

Hcal

 $\vdash$  Jets

 $-$ Rec Hits

 $L_{Sim Hits}$ 

-Muon System

Muon Barrel

**E-Muon Endcan** 

-Rec Tracks

L<sub>Sim</sub> Tracks

-Sim Hits -Sim Tracks

CMS Detector and Event info

Tracker Rec Track

-Rec Hits (color)

 $L_{\text{F}$ onvard

**HRec Hits**  $L_{Sim Hits}$ 

 $L_{\text{Forward}}$ 

Pixels (reconstruction

Silicon (reconstruction)

Ohiec

 $\sqrt{2}$ 

 $\circ$ 

 $Zoom$ 

File Windows

XNAX

 $\ddot{\bullet}$ 

 $Rot Z$ 

Run #1; Event #12

**Bill CMS Detector and Event** 

File Lights Clins Anims Viewpoints Misc Events

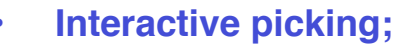

- **Correlated selection;**
- **Projections (a la 2D);**
- **Save .iv and print (jpeg, tiff, ps);**
- **Multiple (cloned) views;**
- **Slices and cuts;**
	- **Printout for selected object;**

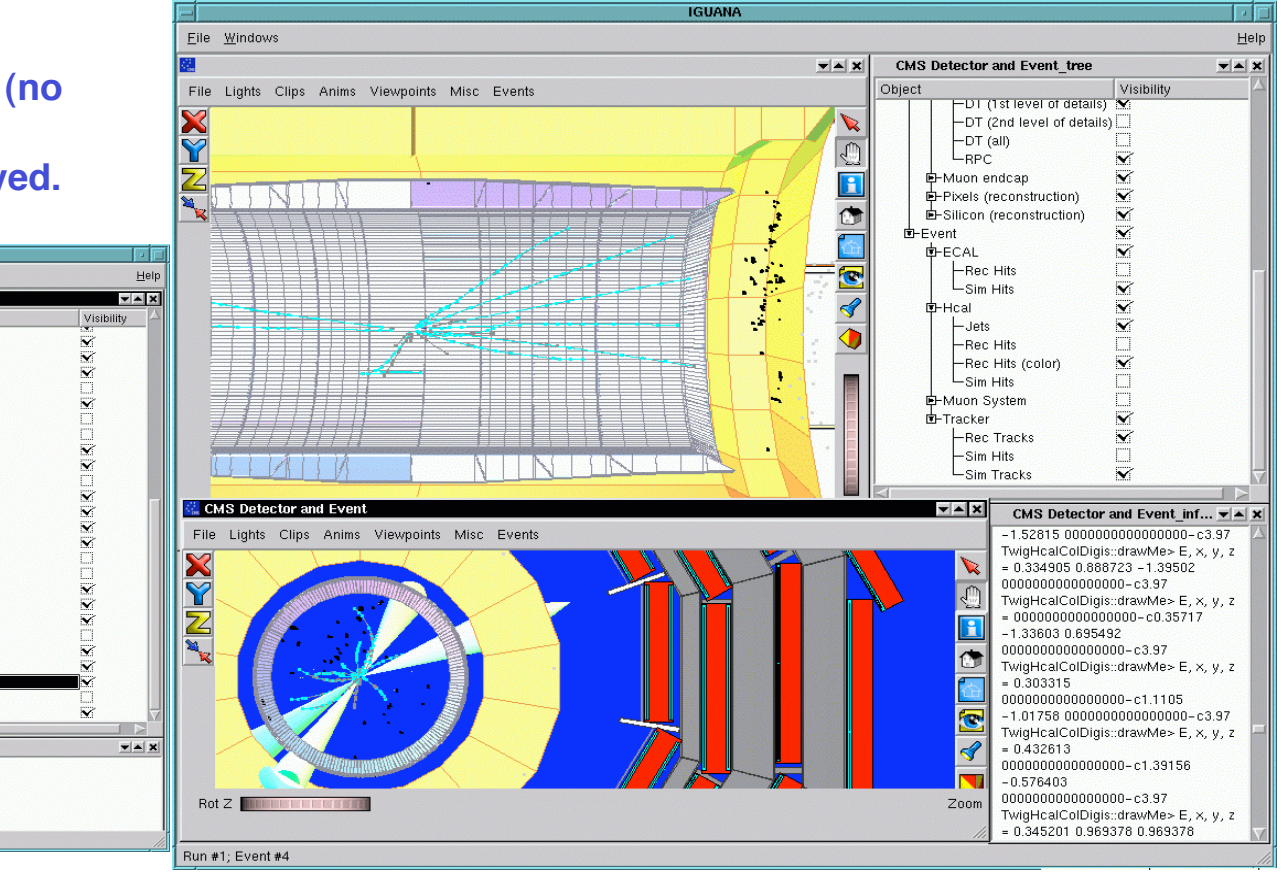

**Norbert Neumeister** CERN PH / HEPHY Vienna CMS Barrel Muon Workshop, Aachen 14 and 14 and 14 and 14 and 14 and 14 and 14 and 14 and 14 and 14 and 14 and 14 and 14 and 14 and 14 and 14 and 14 and 14 and 14 and 14 and 14 and 15 and 16 and 16 and 16 and 16 and 16 and 28 - 30 April, 2004

### **IGUANACMS IGUANACMS**

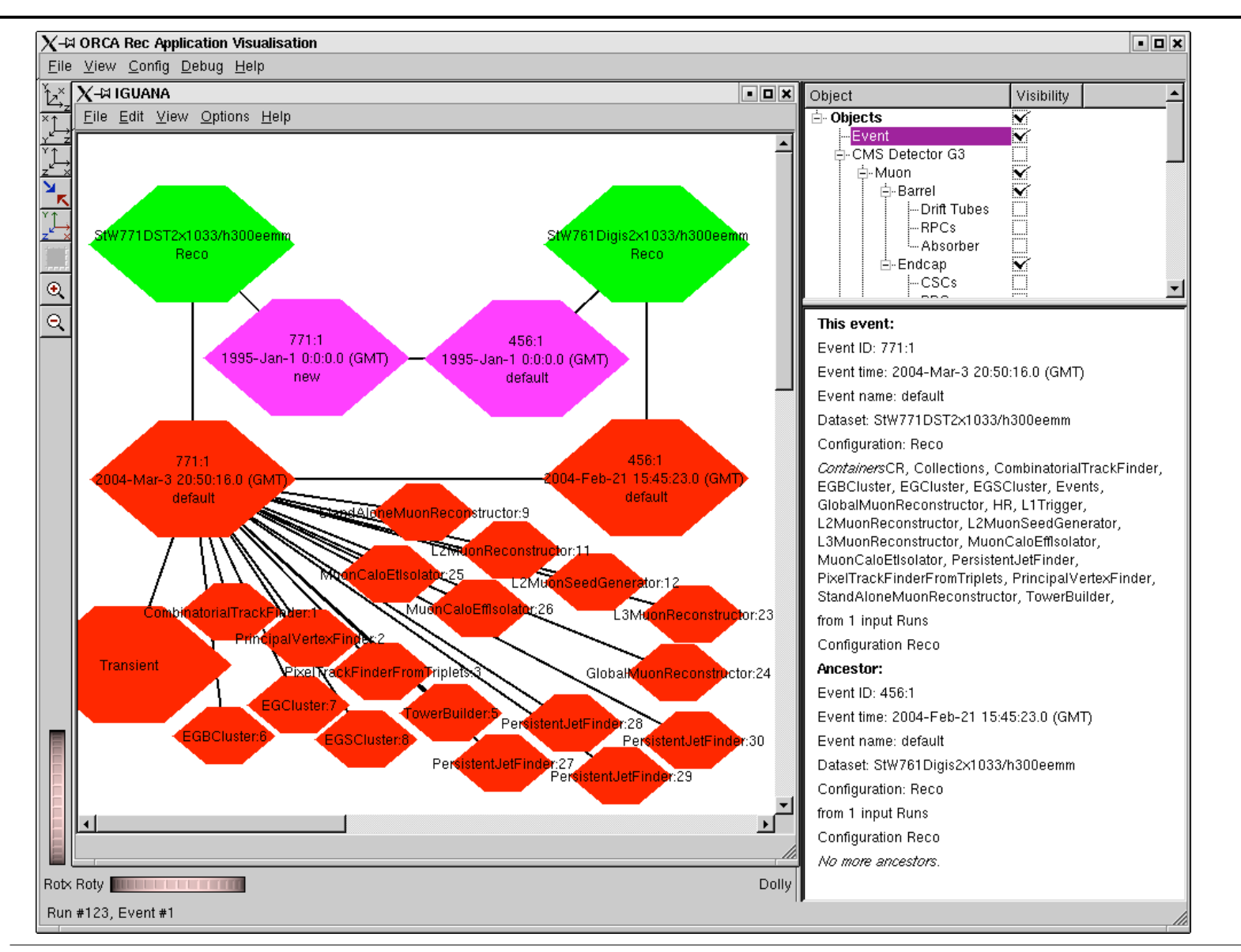

**Norbert Neumeister** CERN PH / HEPHY Vienna

### **IGUANACMS IGUANACMS**

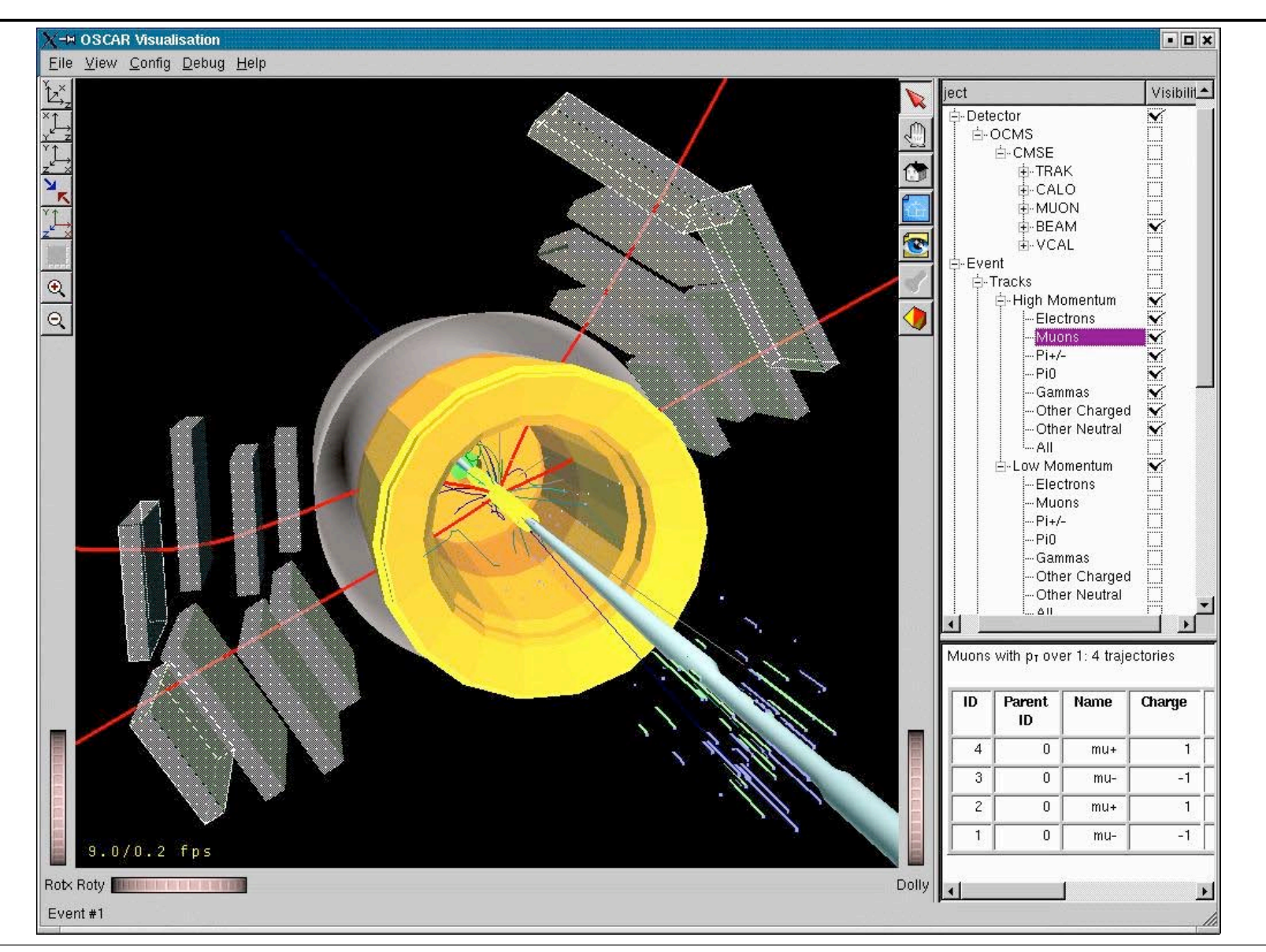

### **Magnetic Field**

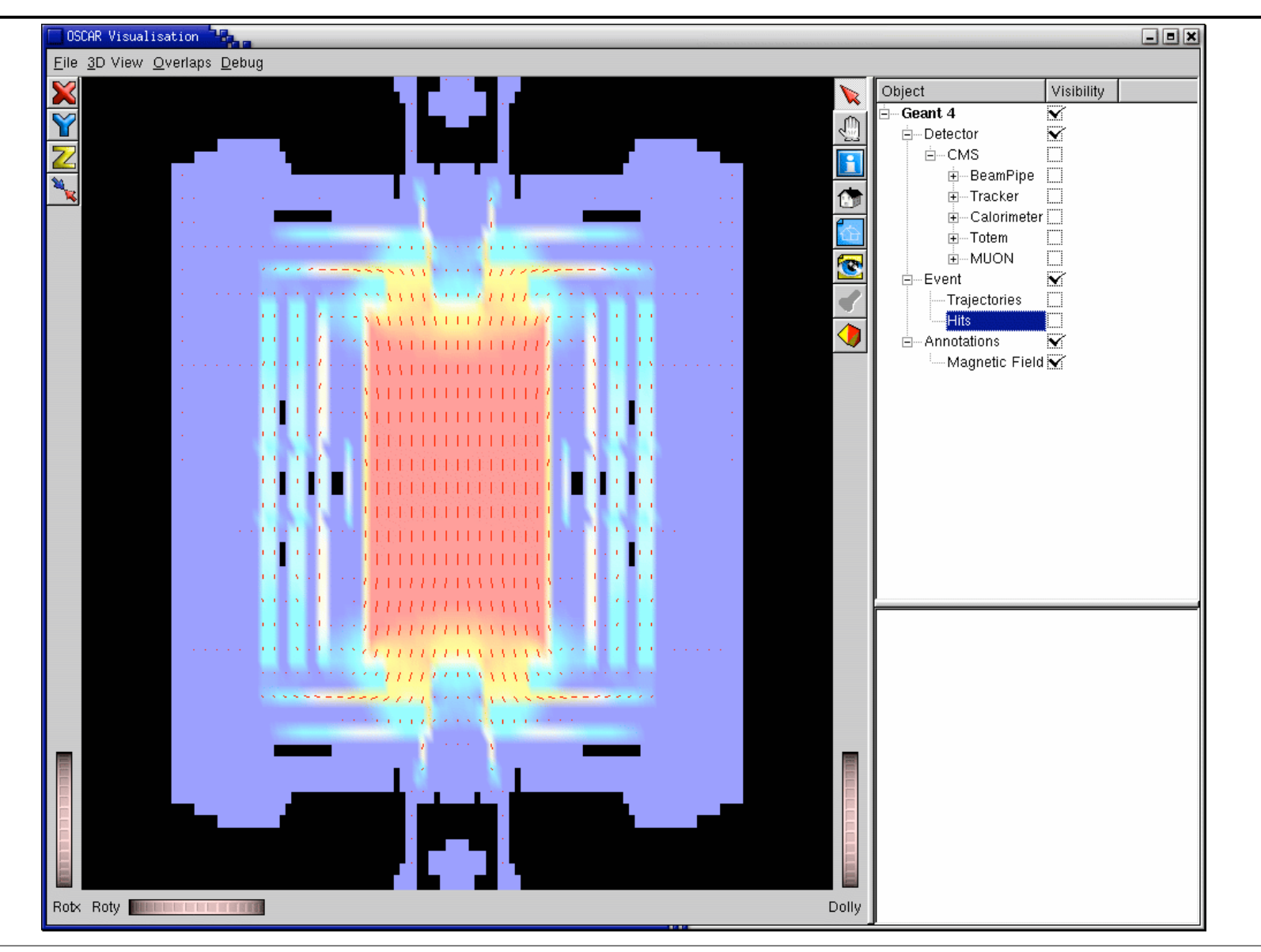

## **Muon Reconstruction Muon Reconstruction**

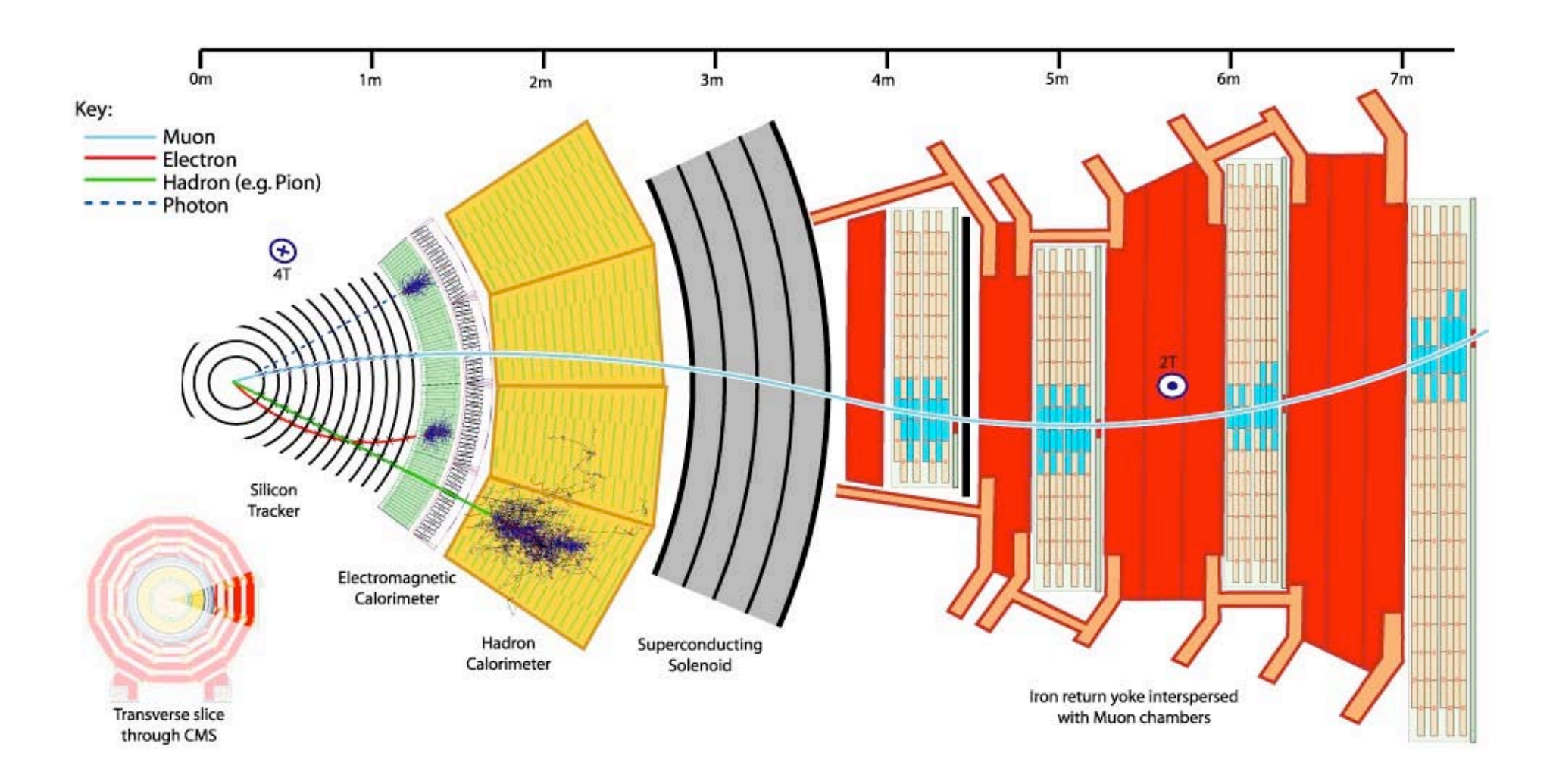

# **Muon Reconstruction Muon Reconstruction**

#### • **Offline and High-Level Trigger**

- Reconstruction software is designed to work for both, offline and HLT
- Level-1 Trigger provides "seeds" (Regions of Interest) for HLT
- Offline reconstruction makes use of complete calibration, alignment, etc.

#### • **Robust, high quality reconstruction software**

- Object-Oriented design
- Use of a common framework

#### • **Basic concepts:**

- Reconstruction on demand
- Regional reconstruction

# **Local Pattern Recognition (I) Local Pattern Recognition (I)**

#### **DT's and CSC's are multi-layer detectors:**

- $\triangleright$  First step of muon reconstruction is local pattern recognition
- $\triangleright$  Reconstruct track segments in the DT and CSC detectors
- **Barrel (DT):**
	- Reconstruct position of each channel above threshold using effective drift velocity
	- Reconstruct φ super-layer hits (time-space conversion)
		- Drift velocity depends on B field and impact angle
	- Cluster hits (linear fit): 2D segment
	- $-$  Fit 2D lines separately in r-φ and r-z through the 8+4 layer of chamber
		- L/R ambiguities solved by best  $\chi^2$
	- Combine into 3D segments, use segment position and direction for tracking
		- Resolution: 100  $\mu$ m in  $\phi$  view, direction ~1mrad
	- Apply impact angle correction on time-to-distance relation and refit
	- Calculate position (center of gravity) of the track-segment and its angle in the super-layer (+error matrix)

![](_page_19_Figure_15.jpeg)

# **Local Pattern Recognition (II) Local Pattern Recognition (II)**

- **Endcaps (CSC):**
	- Reconstruct 3D hits
	- Associate hits with linear fit (only one hit per layer)
	- Fit "Gatti" function to the spatial shape of 3-strip charge distribution to determine centroid of cluster in layer
	- Associate two projections by time coincidence
	- Fit 3D segments through the collection of wire and strip clusters in chamber; linear fit
	- Resolution: 120–250 µm form bending coordinate, depending on chamber

![](_page_20_Figure_8.jpeg)

up to 6 hits/station

![](_page_20_Figure_10.jpeg)

## Residuals and Pulls in r-φ

![](_page_21_Figure_1.jpeg)

# **Standalone Muon Reconstruction**

- **All muon detectors (DTBX, CSC and RPC) are used**
- **Seed generation:**
	- **external:** Level-1 trigger (vector at 2nd station) → **Level-2 reconstruction**
	- **internal:** track segments from local pattern recognition
- **Fit:**
	- Kalman filter technique applied to DT/CSC/RPC track segments
	- Use segments in barrel and 3D hits in endcaps
	- Trajectory *building* works from inside out
	- $-$  Apply  $\chi^2$  cut to reject bad hits
	- Track fitting works from outside in
	- Fit track with beam constraint
- **Propagation:**
	- Non constant magnetic field
	- Iron between stations, propagation through iron (more difficult than in tracker!)
	- GEANE used for propagation through iron

# **Global Muon Reconstruction**

#### **Start from standalone reconstructed muons: Inclusion of Tracker Hits**

- **Seed generation**
	- Get muon trajectory at innermost muon station
	- Propagate to outer tracker surface and to interaction point
	- Open window for track reconstruction
		- define *region of interest* through tracker based on L2 track with parameters at vertex
		- fixed/dynamic region
	- Create one or more seeds for each Level-2 muon

#### • **Construction of trajectories for a given seed**

- Propagate from innermost layers out, including hits in muon chambers
- Resolve ambiguities
- Final fit of trajectories

#### $\triangleright$  tremendous gain in resolution

## **Tracking Strategy**

**Rely on few measurement layers, each able to provide robust (clean) and precise coordinate determination** 2 to 3 Silicon Pixel, and 10 to 14 Silicon Strip Measurement Layers

![](_page_24_Figure_2.jpeg)

### **Muon Reconstruction Muon Reconstruction**

![](_page_25_Figure_1.jpeg)

![](_page_26_Figure_1.jpeg)

**Norbert Neumeister** CERN PH / HEPHY Vienna CMS Barrel Muon Workshop, Aachen 27 28 - 30 April, 2004

![](_page_27_Figure_1.jpeg)

**Norbert Neumeister** CERN PH / HEPHY Vienna

![](_page_28_Picture_1.jpeg)

**Norbert Neumeister** CERN PH / HEPHY Vienna CMS Barrel Muon Workshop, Aachen 29 28 - 30 April, 2004

![](_page_29_Picture_1.jpeg)

**Norbert Neumeister** CERN PH / HEPHY Vienna

# **Muon p<sub>T</sub> Resolution**

![](_page_30_Figure_1.jpeg)

## **Muon p<sub>T</sub>** Resolution

![](_page_31_Figure_1.jpeg)

# **Muon Isolation Muon Isolation**

- General framework for isolation
	- $-$  Based on  $\Sigma E_T$  or  $\Sigma P_T$  measurements in cones around the muon
	- Cone sizes and thresholds are optimized
		- To get maximal rejection on "reference background" (Minimum Bias muons with  $P<sub>T</sub>$  above the trigger threshold) for a given nominal efficiency on reference signal (W→µν)
		- Optimization provides flat  $\varepsilon(n)$  on signal by construction
- Calorimeter Isolation
	- $-\Sigma E<sub>T</sub>$  from calorimeter towers in a cone around muon (sensitive to pile-up)
- Pixel Isolation
	- $-\Sigma P$ <sub>*T*</sub> of 3-hit tracks in the pixel detector in cone around muon
	- Studies done for full pixel detector (no staging)
	- Requires that contributing tracks come from the same primary vertex as the Level-3 muon (to reduce pile-up contamination)
- Tracker Isolation
	- $\Sigma P$ <sub>*T*</sub> of tracks in the tracker (regional reconstruction around Level-3 muon)

## **Isolation Performance Isolation Performance**

![](_page_33_Figure_1.jpeg)

## **Physics Content after Level-3 Physics Content after Level-3**

![](_page_34_Figure_1.jpeg)

π**/K/b/c strongly suppressed** → **dominated by W rate**

**Norbert Neumeister** CERN PH / HEPHY Vienna

# **Analysis Analysis**

#### • Analysis is an iterative process:

- Reduce data samples to more interesting subsets (selection)
- Compute higher level information
- Calculate statistical entities

#### • Several steps:

- Run analysis job on full dataset (few times)
	- Read reconstructed objects and fill ROOT Tree
	- Save your intermediate analysis objects in the DB
	- Share them with your colleagues
- Use interactive analysis tool to run several times on reduced dataset and make plots

#### • Only one part of the work can be done (today) with an interactive analysis tool

## **The Analysis Chain The Analysis Chain**

![](_page_36_Figure_1.jpeg)

## **DST**

#### • We stored already

- MCinfo: MC generator, SimTrack, SimVertex
- SimHits: subdetector specific
- Digis & Associations
- Add Level-1 Trigger info and RecHits (Calorimeter)
- DST: Store a complete record of all objects created during reconstruction (organized in collections)
- DST contains collections of reconstructed objects
	- Tracker tracks, Muons, Electrons, Jets, etc.
	- In total about 50 different RecCollections
	- Selection of what to store via orcarc

### **DST**

![](_page_38_Figure_1.jpeg)

**Norbert Neumeister** CERN PH / HEPHY Vienna CMS Barrel Muon Workshop, Aachen 39 28 - 30 April, 2004

## **DST Contents DST Contents**

#### • **DSTs contain reconstructed objects for"users"**

 $HI$  T info Level-1 Trigger

CombinatorialTrackFinder CombinedBTagging PixelTrackFinderFromTriplets PrincipalVertexFinder

**EGCandL2** EGBCluster/SECluster/Cluster EGHLTelectron/photon **EGTracks EGcalibration EGofflineCandidates** EGofflineElectron/Photon

METfromCaloRecHits/EPHTowers METfromIterConeJets/KtJets RecJet-Itercone0.5/0.7 RecJet-Ktrecom1/4 **TowerBuilder** 

StandAloneMuonReconstructor GlobalMuonReconstructor L2MuonReconstructor L3MuonReconstructor MuonCaloEffIsolator MuonCaloEtIsolator MuonTkEffIsolator MuonTkPtIsolator

## **Persistent Muon Persistent Muon**

#### • **Persistent Track data:**

- First and last Trajectory State
- Track quality criteria
	- Chi<sup>^2</sup>
	- Number of degrees of freedom
	- Number of hits used in the fit
	- Number of "lost" hits
- Individual RecHits used in muon fit (possible to refit track!)

#### • **Persistent RecMuon data:**

- innermost and outermost Trajectory State
- Vertex extrapolated State (stateAtIP, stateAtVertex)
- Track quality
- TrajectoryState persistency as for Tracker
- TRecRef<TTrack> muonTrack
- TRecRef<TTrack> trackerTrack

# **Muon Reconstruction Muon Reconstruction**

- **For the time being we have four different muon reconstruction algorithms implemented:**
	- StandAloneMuonReconstructor
	- GlobalMuonReconstructor
	- L2MuonReconstructor
	- L3MuonReconstructor
- **All four algorithms are RecAlgorithm<RecMuon>**
	- inheriting from RecAlgorithm<T>
- **RecMuon inherits from TTrack (RecObj)**
- Easy access to reconstructed muons

```
RecQuery q("<Name of Reconstructor>");
RecQuery q("<Name of Reconstructor>");
RecCollection<RecMuon> theCollection(q);
for (RecCollection<RecMuon>::const_iterator
i it = theCollection.begin(); it != theCollection.end(); ++it)
cout << "RecMuon: " << (**it) << endl;
cout << "RecMuon: " << (**it) << endl;
```
# **Muon Isolation Muon Isolation**

- **Output again a RecMuon, but with isolation info filled**
- **float RecMuon::isolation()**
- **Several isolation algorithms are available**
	- **L2MuonCaloIsolator** for HLT: uses calo
	- **L3MuonTrackerIsolator** for HLT: uses Tracker
	- **MuonCaloEtIsolator** for offline: return ΣΕ<sub>τ</sub>
	- **MuonCaloEffIsolator** return discriminating parameter [0,1]
	- $-$  **MuonTrackerPtIsolator** return the  $\Sigma p_{T}$
	- **MuonTrackerEffIsolator** as above

### **Summary Summary**

#### • **CMS Software**

– Simulation, reconstruction, analysis, visualization

#### • **Muon reconstruction**

- Local: pattern recognition
- Regional: standalone muon reconstruction
- Global: Muon system + tracker
- Same base software for offline and HLT

#### • **Analysis**

- Read DST
- Use interactive analysis tool (ROOT)